$\bullet$ 

 $\mathcal{L}_{\text{max}} = \frac{1}{2} \sum_{i=1}^{N} \mathcal{L}_{\text{max}}$ 

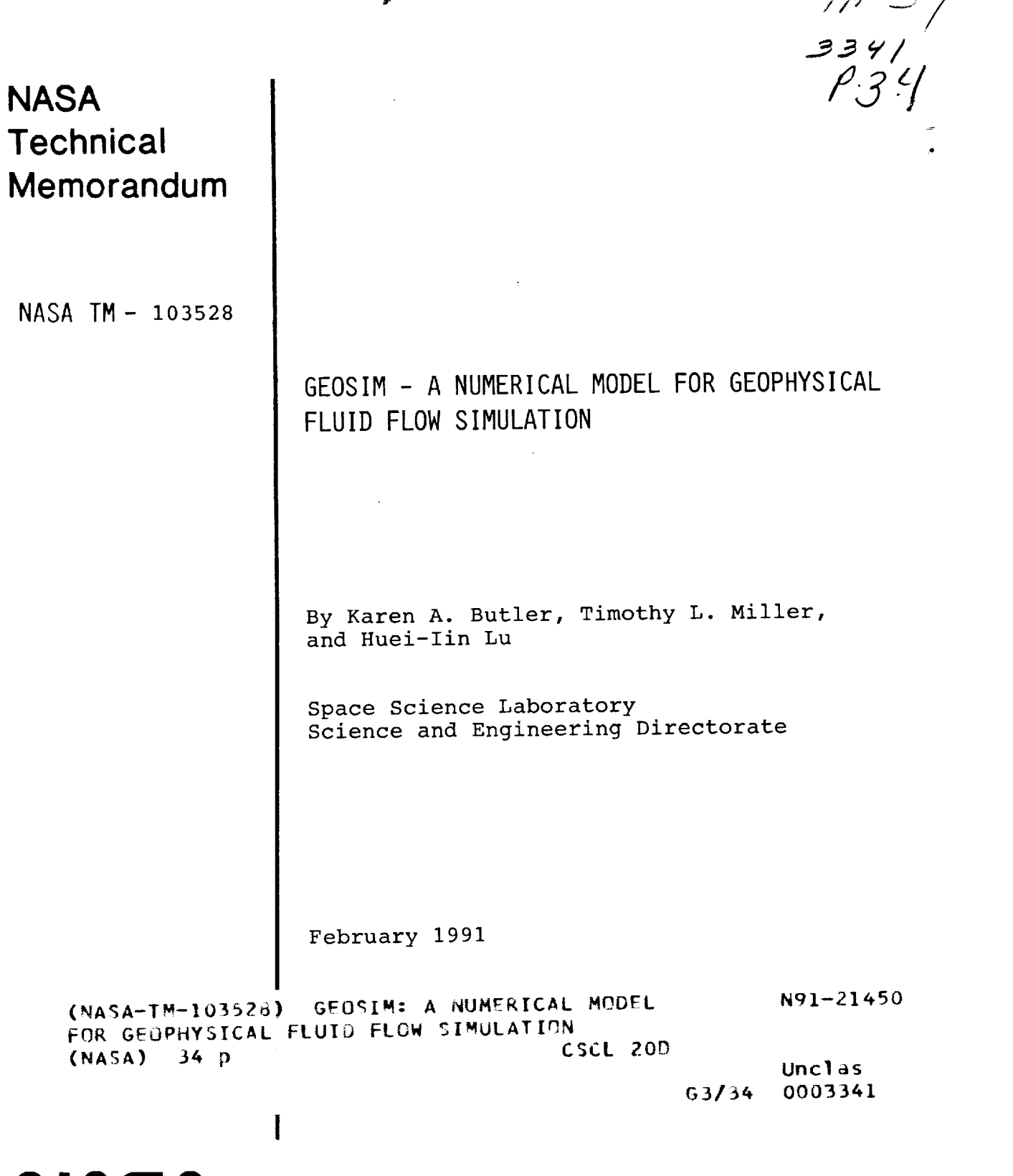

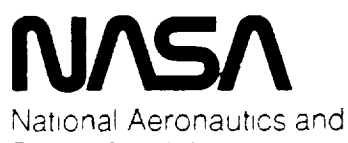

Space Administration

George C. **Marshall** Space **Flight** Center

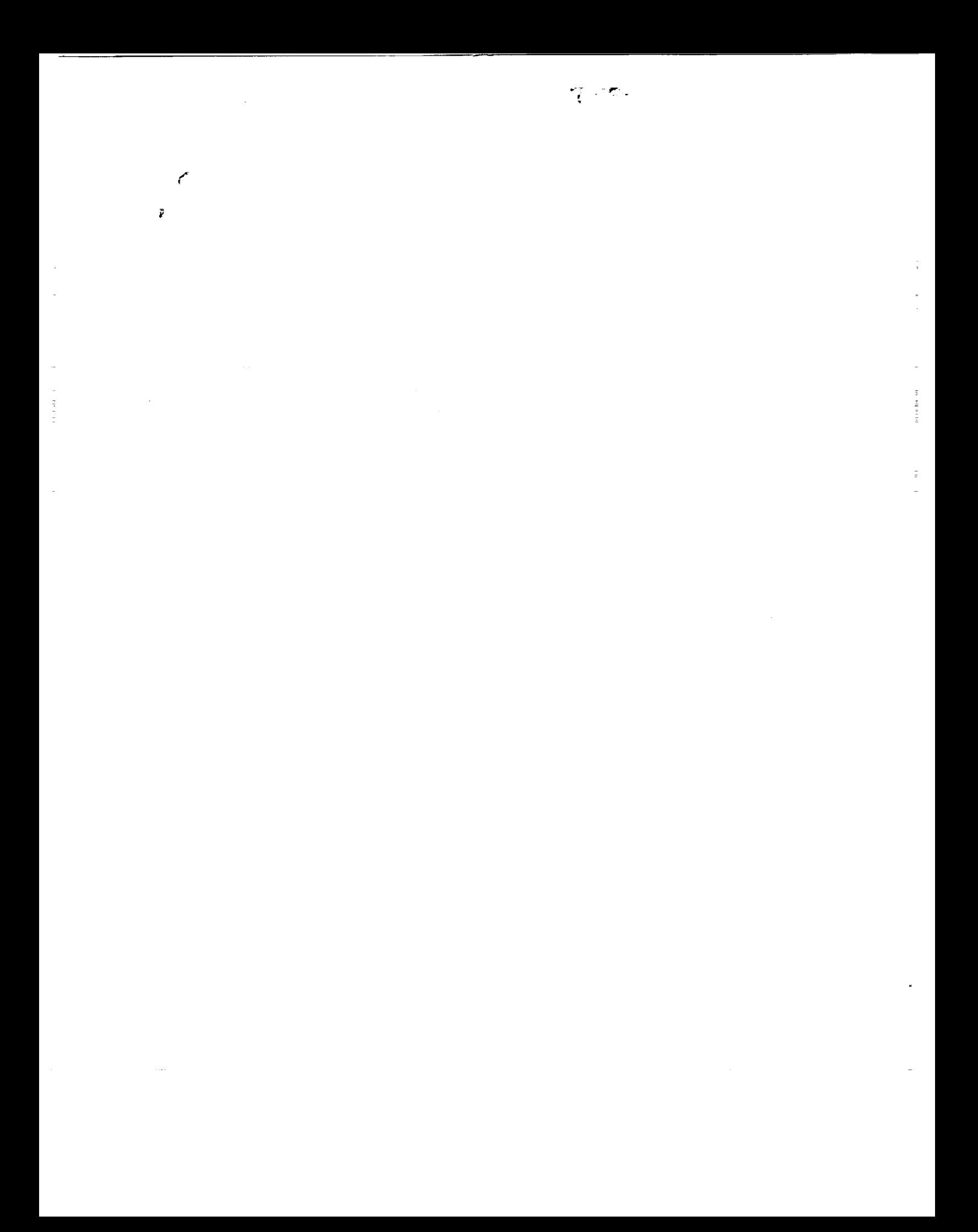

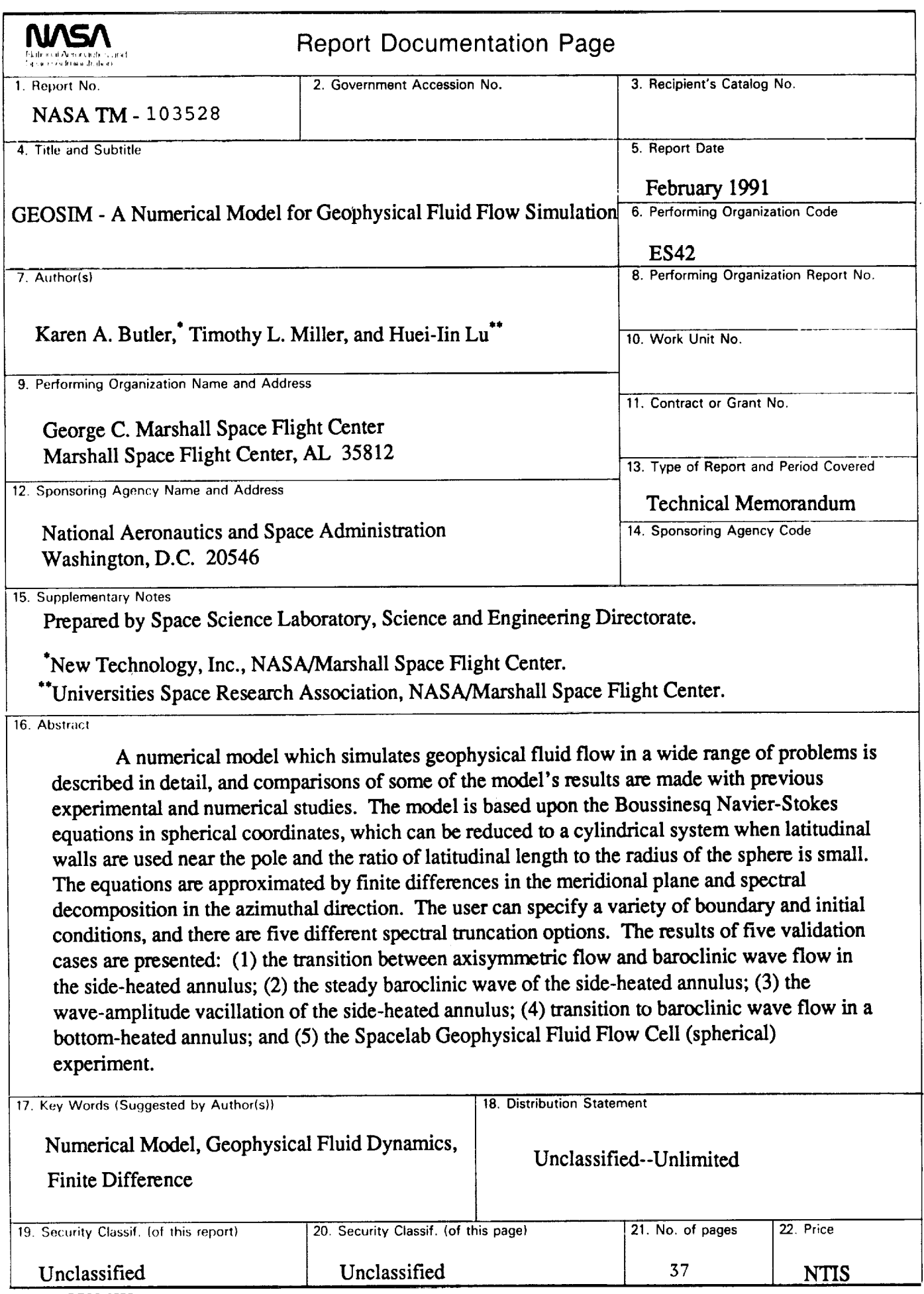

**NASA FORM 1626 OCT 86** 

For sale by the National Technical Information Service, Springfield, VA 22161-2171

 $\frac{1}{2}$ 

 $\frac{1}{4}$ 

 $\mathbb{E}[\mathbf{u}(\mathbf{u})]$  and

 $\mathcal{L}^{\text{max}}_{\text{max}}$  and  $\mathcal{L}^{\text{max}}_{\text{max}}$ 

## **TABLE** OF **CONTENTS**

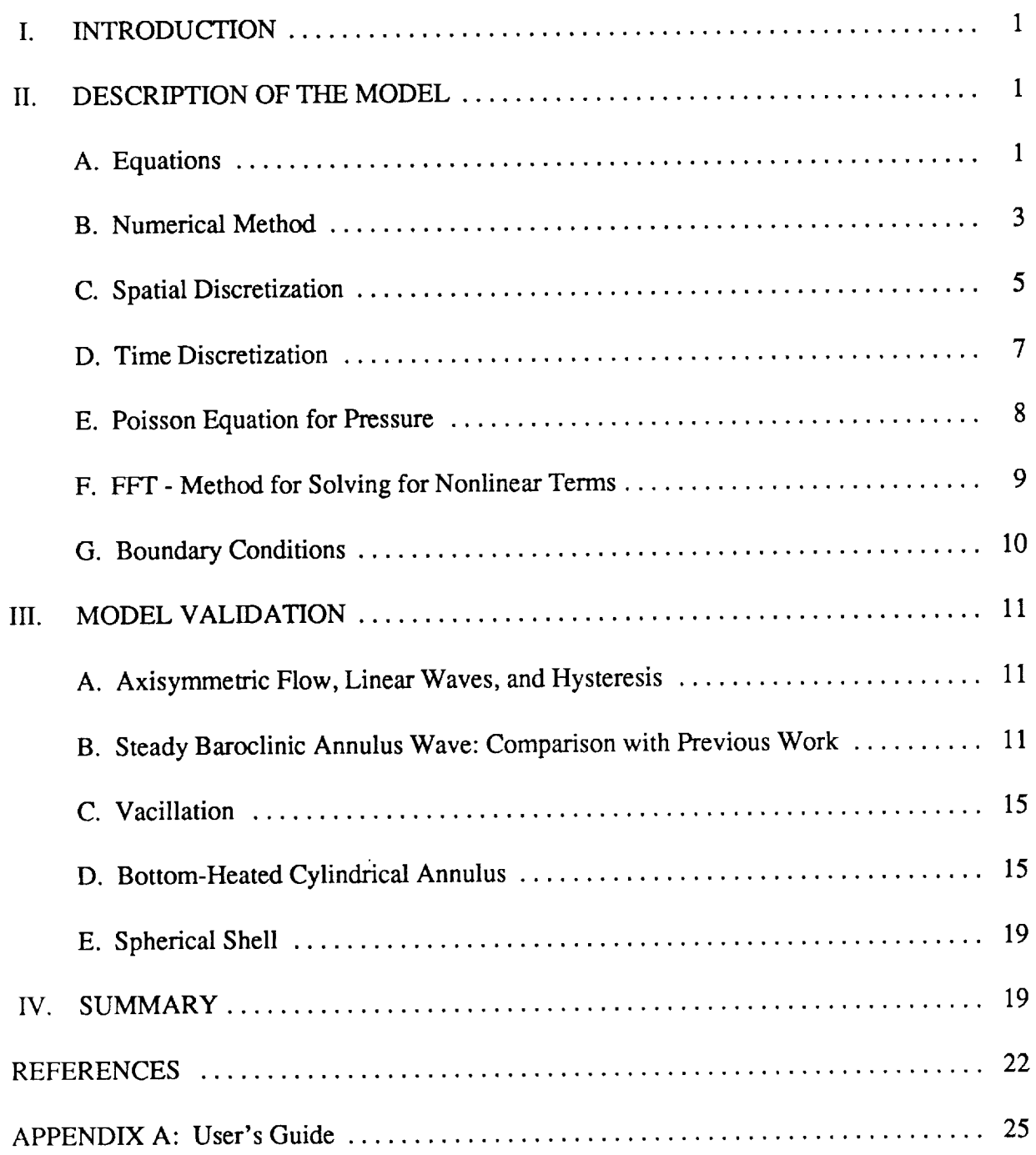

i f E,\_GE\_.J\_\_L\_\_INTE N**110N**ALL'Y**BLAI\_I\_** oo,

# **LIST OF ILLUSTRATIONS**

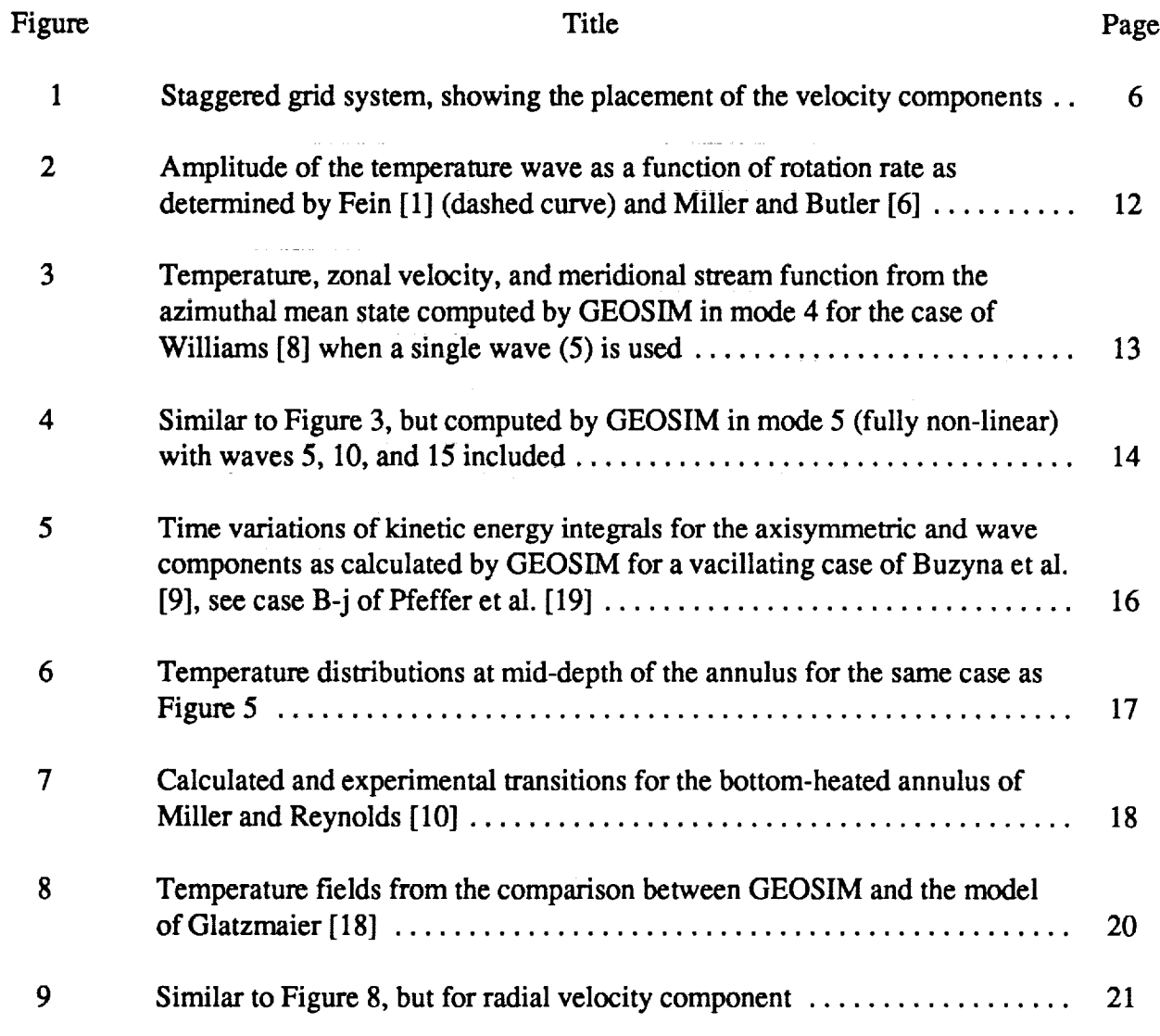

 $\Xi$ 

Ē,

 $\sim$  1.4 m and  $\sim$ 

 $\bar{z}$ 

 $\hat{z}$ 

## **LIST OF TABLES**

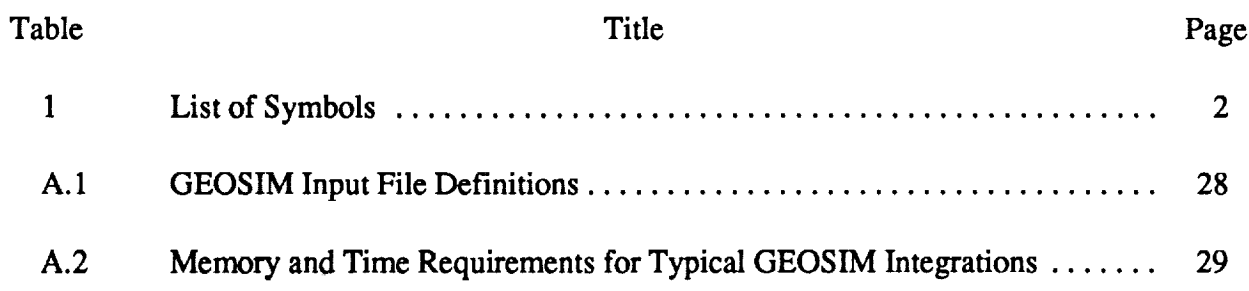

#### I. INTRODUCTION

**There have** been **many studies of** geophysical **fluid dynamics that deal with flow** under the **combined influence of buoyancy** and **rotation. The flows which are seen in cylindrical annulus experiments in which** the thermal **forcing and** the **rate of rotation are varied [1,2]** range **from simple axisymmetric flows to a full spectrum of waves interacting in a chaotic fashion. In a hemispherical shell space-laboratory** experiment, **Hart** et al. **[3] found a wide range of flow regimes** depending **upon** the **heating configuration and rotation** rate. **Such** experiments are **aimed at enhancing our understanding of atmospheric** and **oceanic** dynamics by **studying controlled, simple** systems **in which the flow** dynamics **can be isolated. However, any** experiments arc **subject to instrumentation** errors that **affect the fidelity of** the **controlled conditions and to** the **data acquisition** difficulties **that prohibit detailed** analyses **of** the **phenomona under investigation, as well as to the** expensive **cost** that discourages **systematic and wider range parametric studies. A carefully developed numerical model that can simulate the** experiments **is a viable approach to the solutions of** these **problems. This approach** allows **more accurate control on the** experimental **conditions. It provides a complete data source for performing** diagnostic **studies. It can cost very little to run a** high **resolution** model **on a supercomputer if the model is coded efficiently.** Our **objective has** been to develop **an** effective **model** that **is able** to **simulate a broad range of configurations, including those mentioned above.**

The purpose of this paper is to describe the GEOSIM (geophysical fluid flow simulation) model which has recently been developed at the Marshall Space Flight Center (MSFC). It is a result of extensive renovation and expansion of the model used by Miller and Gall [4,5]. The model has been validated by comparing its results with those of laboratory experiments and other numerical models. Miller and Butler [6] and Miller and Fehribach [7] have given recent reports on the use of this model, although their papers use only part of the full capability of the model. In this paper, we present other validation results which are of interest to the community. These cases are: (1) the steady baroclinic wave in a rotating side-heated annulus [8], (2) the amplitude vacillation studies of Buzyna et al. [9], (3) transition to baroclinic waves in the bottom-heated annulus.experiments at MSFC [10], and (4) the Spacelab Geophysical Fluid Flow Cell (GFFC) observations described by Hart et al. [3].

## II. DESCRIPTION OF THE MODEL

## **A. Equations**

The model is based upon the Boussinesq Navier-Stokes equations in rotating **spherical** coordinates. The equations, with the advective terms written in flux form, are as follows. The definitions of the symbols are given in Table 1.

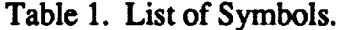

ŧ, ă,

distant changes

È

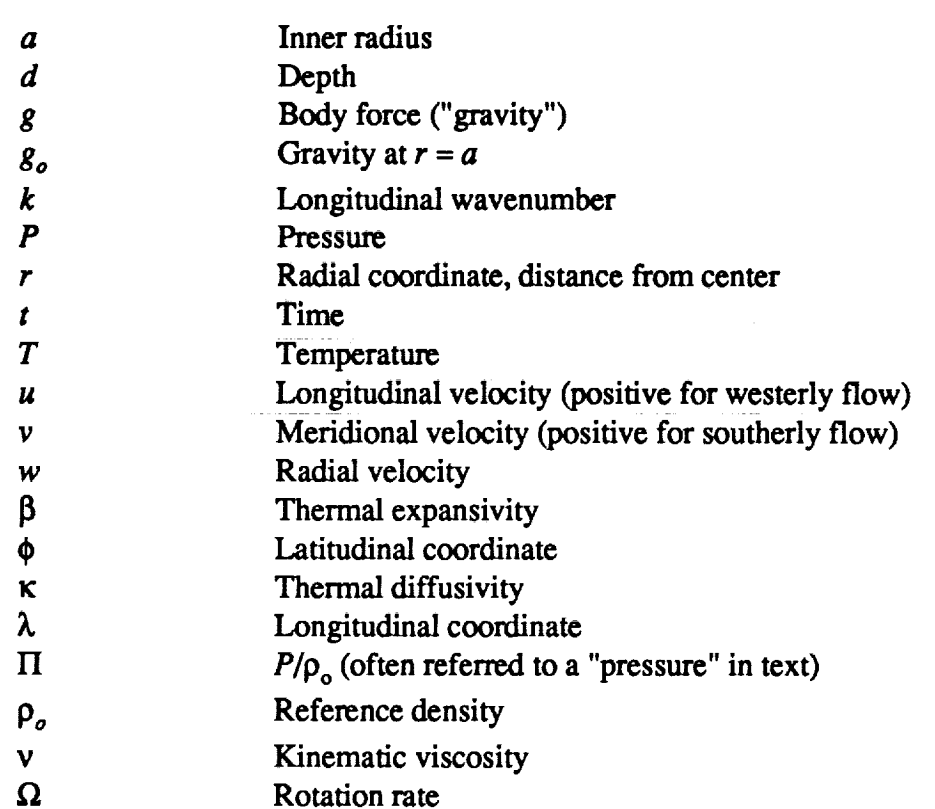

$$
\frac{\partial u}{\partial t} = -\left(\frac{1}{r\cos\phi}\frac{\partial}{\partial\phi}\left(uv\cos\phi\right) + \frac{1}{r^2}\frac{\partial}{\partial r}\left(wu^2\right) + \frac{1}{r\cos\phi}\frac{\partial u^2}{\partial\lambda}\right) + \frac{uv\tan\phi}{r} - \frac{uw}{r} + 2\Omega v\sin\phi\tag{1}
$$

$$
-2\Omega w \cos \phi + v \left[\nabla^2 u - \frac{1}{r^2 \cos^2 \phi} \left(u + 2 \frac{\partial}{\partial \lambda} (v \sin \phi - w \cos \phi)\right)\right] - \frac{1}{r \cos \phi} \frac{\partial \Pi}{\partial \lambda}.
$$

$$
\frac{\partial v}{\partial t} = -\left(\frac{1}{r\cos\phi}\frac{\partial}{\partial\phi}\left(v^2\cos\phi\right) + \frac{1}{r^2}\frac{\partial}{\partial r}\left(wv^2\right) + \frac{1}{r\cos\phi}\frac{\partial uv}{\partial\lambda}\right) - \frac{u\tan\phi}{r} - \frac{vw}{r}
$$
(2)  
- 2 $\Omega u \sin\phi + v\left[\nabla^2 v - \frac{v}{r^2\cos^2\phi} + \frac{2\sin\phi}{r^2\cos^2\phi}\frac{\partial u}{\partial\lambda} + \frac{2}{r^2}\frac{\partial w}{\partial\phi}\right] - \frac{1}{r}\frac{\partial\Pi}{\partial\phi}.$ 

$$
\frac{\partial w}{\partial t} = -\left(\frac{1}{r\cos\phi}\frac{\partial}{\partial\phi}(vw\cos\phi) + \frac{1}{r^2}\frac{\partial}{\partial r}(w^2r^2) + \frac{1}{r\cos\phi}\frac{\partial uw}{\partial\lambda}\right) + \frac{(u^2 + v^2)}{r}
$$
(3)  
+ 2\Omega u\cos\phi + v\left[\nabla^2 w - \frac{2}{r^2\cos\phi}\frac{\partial}{\partial\phi}(v\cos\phi) - \frac{2}{r^2\cos\phi}\frac{\partial u}{\partial\lambda} - \frac{2w}{r^2}\right] + \beta gT - \frac{\partial\Pi}{\partial r}

$$
\frac{\partial T}{\partial t} = -\left(\frac{1}{r\cos\phi}\frac{\partial}{\partial\phi}\left(vT\cos\phi\right) + \frac{1}{r^2}\frac{\partial}{\partial r}\left(wT^2\right) + \frac{1}{r\cos\phi}\frac{\partial uT}{\partial\lambda}\right) + \kappa(\nabla^2T) \ . \tag{4}
$$

The continuity equation is as follows:.

$$
\frac{1}{r\cos\phi}\frac{\partial}{\partial\phi}(v\cos\phi)+\frac{1}{r^2}\frac{\partial}{\partial r}(wr^2)+\frac{1}{r\cos\phi}\frac{\partial u}{\partial\lambda}=0.
$$
 (5)

**The** spherical three-dimensional Laplacian **is:**

$$
\nabla^2 \gamma = \frac{1}{r^2 \cos^2 \phi} \frac{\partial r^2}{\partial \lambda^2} + \frac{1}{r^2 \cos \phi} \frac{\partial}{\partial \phi} \left( \cos \phi \frac{\partial r}{\partial \phi} \right) + \frac{1}{r^2} \frac{\partial}{\partial r} \left( r^2 \frac{\partial r}{\partial r} \right). \tag{6}
$$

#### B. Numerical Method

The model **uses a** mixed **spectral** and **finite** difference technique, **similar** to that used by Quon [11] for a cylindrical model. In the azimuthal direction, each field is decomposed into Fourier components of the form  $A_k$ exp( $ik\lambda$ ), where  $\lambda$  is longitude, k is a given wavenumber (0 for axisymmetric), and  $A_k$  is the complex amplitude of one of the dependent variables. By substituting the Fourier series for each variable into equations (1)-(4) and operating on both sides **by the orthogonalization procedure, one obtains a** set **of** equations **for** each **Fourier** mode **[11]. These equations can be simplified in a consistent** manner **to represent various mathematical systems in different degrees of complexity.** GEOSIM **is able to solve five classes of problems, which** are handled **consistently with** the **same** numerical algorithms:

1. Axisymmetric flow

2. Linear instability problem with **respect to** a previously **computed, fixed** axisymmetric state

3. Linear instability **problem** with **respect to** an evolving axisymmetric **state** as **in 1.**

4. **Nonlinear** problem for **single** and multiple **waves,** in **which** the only quadratic terms retained are those due to the interaction between the wave and axisymmetric parts of the flow (hereafter called the wave-mean flow interaction case)

5. **Fully** nonlinear problem for multiple waves **with** complete **wave-mean** and **wave-wave** interactions.

 $\mathbf{r}$  is the maximum of  $\mathbf{r}$ 

i<br>E Ē. È.

È.

Note that modes 2 and 3 compute wave **structure** and its corresponding growth rate which asymptotically becomes the fastest among the modes of the linear system. The detail of computing the eigenfunction and the **eigenvalue** is given in the next paragraph. Mode 4 allows an arbitrary sequence of wavenumbers in the model. Mode 5 deals with a simple spectral truncation series with wavenumber being multiplied by a fixed harmonic factor. Therefore, in addition to the traditional spectral resolution 1 to K, the model can solve for the same number of wave components but in a higher harmonic, e.g., wavenumbers 2, 4, ..., 2K. In mode 5 application, the well-known transform method (see ref. [12]) is employed to compute the spectral transformations of nonlinear terms in the equations. Details of this method are given in section II.F.

The method of computing **the** largest real eigenvalue and its associated eigenfunction deserves special attention. The model is integrated forward in time in the expectation that the solution will eventually become dominated by the fastest-growing (or slowest-decaying) eigenmode. At each time step an estimate of the linear, complex growth rate  $(\omega)$  is calculated for the wave by spatially integrating the temperature tendency terms. The term  $(-\omega Q)$  is added to each of the wave prognostic equations (where *Q* refers to the prognostic variable). If the fields become dominated by a single fastest-growing (or slowest-decaying) eigenmode, this additional term stops the wave from growing (or decaying) and propagating. For most situations, this indeed occurs, and the system of equations (with the additional term  $-\omega Q$ ) has a steady state solution. The use of this technique avoids the situation of the model "blowing up" due to exponential growth, it makes the solution independent of the time-stepping formulation, and it allows the use of differential time steps to enhance the convergence rate.

**A similar procedure can be applied as** an **option to obtain a steady state solution for the mode 4 application when** the **solution includes a wave of constant structure which propagates azimuthally. In** that **case,** only the **imaginary part** of the **growth rate is used in** the **additional term. After a steady wave is achieved in the solution,** this **procedure stops** the **wave from propagating in the azimuthal direction** and **permits** the **calculation of a time-independent solution.**

In the **cases in options** (1) through **(4)** where the steady **state is** the **desired result,** the use **of differential** time steps (different **values of** the time step **for** different equations) can **dramatically** speed up the **rate of** convergence. In particular, this **is** true **for** cases **in** which either momentum **or** heat **(usually** the latter) has a **much lower** diffusivity than the **other. The** time step constraint in the cases **of** interest **is often due** to the diffusive terms; hence, the time step **for** the **more** slowly diffusing component can **be** made several times that **of** the **other** component without **loss of** numerical stability **or** accuracy **(for** steady state **flows).** Of course, **variable** time steps arc never used **in** cases where the time evolution is **important (for** example, **vacillation** studies).

## **C.** Spatial **Discretization**

1. The Grid System. The **model** uses a **staggered** grid **system** (see Figure 1) **similar** to that of Quon [11]. The physical domain is partitioned into an arrangement of J by K (JJ-2 by KK-2, in the code's nomenclature) elements in the meridional and vertical directions. The variables  $\mu$ ,  $T$ , and  $\Pi$  are defined in the center of the elements;  $\nu$  is defined at the middle of the vertical boundary of each element (i.e., on the sides); and *w* is defined at the middle of the top and bottom of each element. Note that the grid system includes artificial points outside the physical domain, for efficiency in computation and accuracy in imposing the boundary **conditions.** The grid can be stretched in both directions, **so** that **finer** resolution **can** be obtained in regions of strong gradients. The initialization routine of the model constructs a stretched grid which has grid spacings that are determined based on the formula  $sin(\pi \gamma) + \delta$ , where  $\gamma$  ranges from zero to one (proportional to physical distance) and  $\delta$  is an input parameter. For larger  $\delta$  the grid stretching is less severe. There is also an input parameter which adjusts the location where the grid is to be stretched. This is done by moving the sine function so that the desired amount of stretching in the location of interest is achieved. After the spacing function is determined, the grid intervals are multiplied by the appropriate constant such that they are in the proper units. The method differs from that of Quon, who transforms the equations to a stretched coordinate system and then discretizes with a constant interval. The advantage of the current method is to achieve increased flexibility, which is important because of the requirement to use the same model for a variety of geometries and flow types.

2. **Finite Differencing.** The spatial derivatives **in** the **Fourier** transformed equations are approximated by a control volume discretization procedure. Standard centered difference approximations are used for the derivatives in each of the equations with the following exceptions.

**For** the temperature equation, the terms representing **advection of** heat by the mean meridional flow are evaluated as a weighted average of upwind and centered differences. The

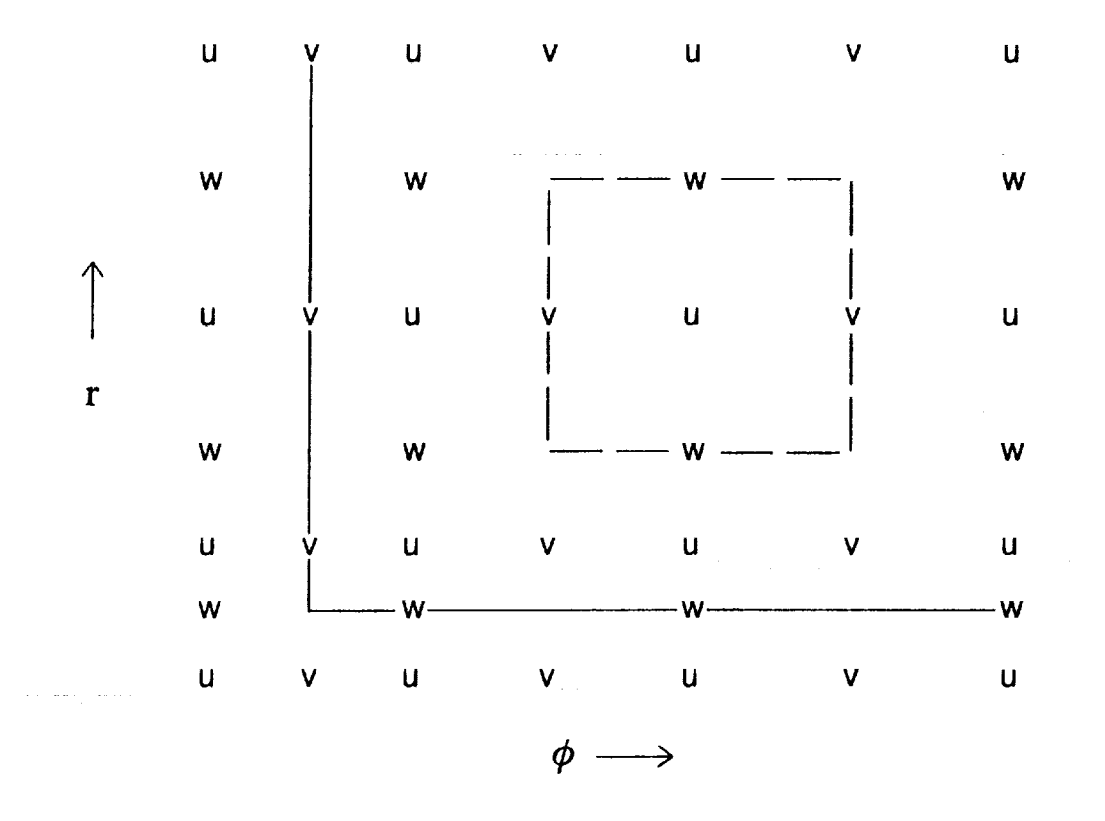

 $\mathop{\mathbb{F}}$ 

医生物 医生物

È.

Ē,  $\begin{array}{c} \mathbf{1} \end{array}$  $\stackrel{\scriptscriptstyle \bullet}{=}$ 

 $\overline{\phantom{a}}$ 

Figure 1. Staggered grid system, showing the placement of the velocity components. The *T* and *YI* variables are placed on the same points as the *u* component.

relative weights given to the two differences is input by the user. A heavier weight on the upwind scheme may help suppress oscillatory behavior of the numerical solution due to the splitting property inherent in the centered differencing scheme. However, too much upwind differencing introduces artificial viscosity (see ref.  $[13]$ ), which may degrade the accuracy of the solution. Thus, the requirements for upwind differencing must be evaluated for each individual problem. In general, we have used upwind differencing as little as possible, introducing the smallest fraction necessary to avoid small-scale features which are clearly numerical (which occur due to the advective time scale becoming smaller than the diffusive time scale).

The second exception to the standard centered differencing formulation deals with the evaluation of the flux terms in the *v* and *w* equations. In that case, the Warn-Varnas et al. [14] "Scheme B" is used in order to conserve kinetic energy while retaining second order accuracy.

## D. Time Discretization

A two-level scheme is used for the time differencing, which minimizes the computer memory requirements. First-order forward differencing is generally used, although exceptions to this rule are made according to numerical stability criteria. Those deviations are described in the following paragraphs.

In order to lessen the time step constraint due to the presense of inertial gravity waves, the Coriolis and the body force terms in the *w* and *v* equations use newly updated values of *u* and *T* (i.e., *u* and *T* are updated **first,** before the tendencies of *v* and *w* are calculated). While this introduces no complication for the axisymmetric part of the flow where *u* is not involved in the continuity equation, mass continuity requires that all three velocity components be updated simultaneously in the wave equations. In the latter case, a tentative value of *u,* based upon the pressure at the previous time step, is used in the Coriolis terms for *v* and *w.* Experience has shown that the difference in the results obtained between this update procedure and the standard forward differencing scheme is insignificant, while the gain in allowable time can be sizable when the rotation rate or the vertical stratification is large.

To further permit longer time steps, there is an ADI (alternating direction implicit) option for the diffusion terms and those involving advection by the mean flow. The ADI method treats terms implicitly in one direction and explicitly in the other direction for even time steps, and on the odd time steps switches directions. The following is a description of the ADI method applied to the vertical direction at odd time steps, using the  $T$  equation as an example. Letting  $n+1$  and  $n$ be the forecast and current time levels, respectively, the equation is discretized as follows:

$$
\frac{\partial T}{\partial t} \approx \delta_t \equiv \frac{\Delta T}{\Delta t} = \frac{T^{\kappa+1} - T^{\kappa}}{\Delta t} = -(D_r T^{\kappa+1} + D_\phi T^{\kappa} + D_\lambda T^{\kappa}) + \kappa \Big( L_r^2 T^{\kappa+1} + L_\phi^2 T^{\kappa} + L_\lambda^2 T^{\kappa+1} \Big),\tag{7}
$$

where  $D_{\lambda}$ ,  $D_{\phi}$ , and  $D_{\tau}$  represent the centered finite difference approximation of flux divergences due the axisymmetric components of  $u$ ,  $v$ , and  $w$ , respectively, and the  $L^{2}$ 's represent the finite difference analog to the Laplacian components. The velocity components (valid at time level n)

are included in our definition of the operator  $D$ . The equations are rewritten in terms of  $\Delta T$  and *7".* This is done by adding and subtracting the terms on the fight-hand side that are at **time** step n, then replacing ( $T^{n+1}$  -  $T^n$ ) with  $\Delta T$  and gathering all the terms involving  $\Delta T$  on the left-hand side:

$$
\[1 - \Delta t \left(\kappa (L_r^2 + L_\lambda^2)\right) - D_r\] \Delta T = \text{discretized form of the}
$$
\n
$$
\text{right-hand side of (4)}
$$
\n
$$
\text{involving values at time step n.}
$$
\n(8)

When (8) is expanded into matrix form, it is a tridiagonal matrix system for  $\Delta T$  and is solved by Gaussian elimination. At even time steps, the *r-derivatives* on the left-hand side are replaced by the  $\phi$ -derivatives. Note that the  $\lambda$  part of the diffusion is implicit and the  $\lambda$  part of the advection is explicit at all time steps.

#### E. Poisson Equation for Pressure

At each time step, a pressure field must be found which results in mass continuity (zero divergence) for the new velocity field. The procedure is similar to that of Williams [15]. A Poisson equation is derived by first writing equations (1)-(3) in vector form:

$$
\frac{\partial V}{\partial t} = -\nabla \Pi + G,\tag{9}
$$

**Billian** 

where *V* is the velocity vector and *G* represents the terms on the right-hand sides of equations (1)-(3) other than the pressure gradient terms.

Replacing the left-hand side of (9) by forward differences and multiplying both sides by  $\Delta t$  gives:

$$
V^{n+1} - V^n = -(\nabla \Pi^* + G^*) \Delta t. \tag{10}
$$

 $\Pi^*$  is the change in pressure from the previous time step and the gradient of the old  $\Pi$  is included in the definition of  $G^*$ . Applying the divergence operator on (10), setting the divergence of the new velocity vector to zero, and rearranging terms gives:

$$
\nabla^2 \Pi^* = \frac{\nabla \cdot (V^n + G^* \Delta t)}{\Delta t}.
$$
 (11)

Note that the term  $\nabla \cdot V^n$  is kept on the right-hand side since there is some round-off divergence from the previous time step. The boundary condition used is that the normal derivative of  $\Pi^*$  is zero. This is consistent with our formulation of the Laplacian, in which the normal derivative across the boundary is taken to be zero (justifiable because the momentum equation is not used to predict the boundary values). As explained by Williams [15], this condition results in  $\Pi^*$  being actually a quantity equal to the physical pressure correction except at the boundaries. A correction to  $\Pi^*$  could then be applied in order to recover the physical quantity; however, that step is not necessary, since the boundary derivative of  $\Pi$  is not required in solving the momentum equations. The elliptic equation with the Neumann boundary condition is solved using a direct method that is vectorized for the CRAY-XMP [16]. The solver has no problem with the fact that there is not a unique solution for the axisymmetric part. It should be noted that the solution of the pressure equation is the most time consuming part of the model. For this reason, we provide a control that skips the pressure update if the maximum absolute value of the divergence is smaller than a prescribed value.

## **F.** FFT - Method for **Solving** for Nonlinear Terms

Around an azimuthal ring, every dependent variable is expanded in a discrete complex Fourier series as follows:

$$
q(\lambda_j) = \sum_{k=-K}^{K} Q_k \exp(\lambda_j), \qquad (12)
$$

where  $\lambda_j = 2\pi j/L$ , *L* is the number of intervals in the azimuthal direction, and *K* is the truncation limit of wavenumber *k*. The Fourier (or spectral) coefficients,  $Q_k(r, \phi, t)$ , are computed by the following:

$$
Q_k = \frac{1}{L} = \sum_{j=1}^{L} q(\lambda_j) \exp(ik\lambda_j).
$$
 (13)

Note that (13) is exact only if the product  $q(\lambda_i)exp(ik\lambda_i)$  is a truncated.trigonometric series with maximum wavenumber less than or equal to *L-1.* Otherwise, aliases would result. Hence, if  $q(\lambda)$  represents a product of two real variables representable by the same spectral series with truncation 'K, then  $L \geq 3K+1$  must be satisfied. The actual calculations of (12) and (13) are carried out by a vectorized fast Fourier transform (FFT) algorithm [17]. This FFT is the same as that used by the NCAR Community Climate Model which limits *L* to have multiplication factors of 2, 3, and 5 only. This does not place a constraint upon *K,* although since optimal values for *L* as a function of the number of waves are tabulated in the present program, the number of waves must be  $\leq 40$ . This number can easily be increased by expanding the table.

Since  $q(\lambda_j)$  is real, the complex discrete Fourier transform is conjugate symmetric; i.e.,  $Q_k = Q_{k}^*$ . Hence, only  $k = 0$  to *K* Fourier coefficients are calculated. In fact, (12) and (13) can be rewritten in a real trigonometric form as follows:

$$
q(\lambda_j) \frac{1}{2} a_0 + \sum_{k=1}^K (a_k \cos k\lambda_j + b_k \sin \lambda_j), \qquad (14)
$$

where

$$
a_k = \frac{2}{L} \sum_{j=1}^{L} q(\lambda_j) \cos k \lambda_j
$$
 (15)

$$
b_k = \frac{2}{L} \sum_{j=1}^{L} q(\lambda_j) \sin k \lambda_j.
$$
 (16)

į.

i<br>B

Hence, for each complex coefficient,  $Q_k$ , the real and imaginary parts are one half of the coefficients of cosine and sine series, except for the  $k = 0$  component. The Fourier transform method described above (see also ref. [12]) is efficient in dealing with the nonlinear (quadratic) terms in the governing equations (1)-(4). In short, all variables required in the calculations are first synthesized into physical space, where the quadratic factors (e.g.,  $uv$ ,  $v^2$ ,  $vT$ , etc.) in the nonlinear terms are calculated. The spectral coefficients **of** those terms are calculated using the FFT. These spectral coefficients are then used in the finite differencing scheme to obtain the nonlinear tendencies for each wave component. Note that the FFT is used only when a fully nonlinear run of the model is made (mode 5). Otherwise, the nonlinear terms (which do not involve wave-wave interactions) are calculated in spectral space, on the  $r-\phi$  grid.

#### G. Boundary Conditions

The model fluid is confined in a latitudinal channel of arbitrary width (which may include the pole as part of the fluid domain) and depth around the polar axis. The use of latitudinal walls at any latitude **is** an advantage of the hybrid scheme; this would not be possible if, for instance, spherical harmonics were used. Each of the four computational boundaries has the option of being free-slip (zero stress) or no-slip (zero velocity), and each boundary may have a heated (fixed temperature) or adiabatic (zero normal gradient) temperature boundary condition. The temperature profile imposed upon a differentially heated horizontal boundary can have a linear, sine, or logarithmic shape, where the latter is defined by Equation (7) in Miller and Fehribach [7]. The vertical boundaries for the temperature have a linear profile. It is straightforward for a user to program a different temperature profile. The values of vertical velocity  $(w)$  on the top and bottom are set to *zero* regardless of the boundary condition configuration. The value of the *v-component* is set to *zero* on the two meridional boundaries, except for the case in which the domain extends to the pole (next paragraph).

Polar *Cases.* When there is **a** pole in the domain (e.g., **a** full cylinder or spherical shell), the computional boundary condition there is non-trivial. The pole is a singular point in the coordinate system (i.e., the velocity components are not well defined there), but there are no physical constraints on the flow. Fortunately, the grid is structured such that a polar boundary condition is required only for the *v-component* of velocity. *The* values for the other variables are arbitrary because they are always multiplied by zero in the finite difference scheme. This is due to the fact that the differences are in flux form and the area of the pole itself is zero. However, the polar value of *v* is used in the calculation of viscous stress one-half grid interval from the pole in order to calculate the viscous tendency for *v* at the point one grid interval from the pole. By

**considering a small** neighborhood of the pole, **it** may be easily **shown** that the only Fourier component which includes non-zero flow at the pole is the wavenumber one component. Therefore, a correct condition for the axisymmetric and all wave components except wavenumber one is to set *v* zero at the pole. For the wavenumber one component, the correct boundary condition is zero meridional gradient. This arises from the fact that the flow resulting from the wavenumber one component along a great circle passing through the pole must be symmetric about the pole and must have a finite (Cartesian) derivative at the pole. This derivative is approximated by setting the polar value equal to that one grid point from the pole, which is only first-order accurate.

To produce smooth cross-section plots, polar values of the **other** components are needed when plotting. A zero meridional gradient is used for the axisymmetric components of *w* and *T,* and zero amplitude values are used for the wave components. The boundary condition on  $u$  is taken to be the same as for *v.*

## III. MODEL VALIDATION

## A. Axisymmetric Flow, Linear Waves, and Hysteresis

Verification of the model was performed in the **order of** complexity of the problem. Axisymmetric results were compared and agree well with previous results by Williams [8], Quon [11], and Miller and Gall [4,5]. (Note that, while the computer code was rewritten, there was no fundamental change in the algorithm for the axisymmetric case from the Miller and Gall papers ). Linear wave results were compared with Miller and Gall [5]. Exact agreement in the latter case was not obtained nor expected, since the Miller and Gall model made the hydrostatic assumption in the wave component of the flow. The next step was to verify the model with the addition of the nonlinear wave-mean flow terms. Miller and Butler [6] used the model in mode 4 to calculate hysteresis in the transition curve as found experimentally by Fein [1], and good agreement with the experiment was obtained, as shown in Figure 2.

B. Steady Baroclinic Annulus Wave: Comparison with Previous Work

Attempts were made to validate a **steady wave** case **with** Williams **[8]** and Quon [ 11]. Note that Quon's model is essentially the same as our model in the single wave-mean flow interaction mode, while William's model is similar to our model in a multiple wave, fully nonlinear mode. With the periodicity condition applied to one-fifth of the annulus, the wave components resolvable in the Williams model are 5, 10, 15, etc. Figure 3 shows the azimuthal mean state from the GEOSIM model in mode 4, including only wavenumber 5. In comparison with the Quon and Williams results (which share resemblance), the wave has smaller amplitude and the mean fields are not affected as much by feedback from the wave. However, the differences reduced considerably when the model was run in fully nonlinear mode with waves 5 and 10 included. When wave 15 was also included (Figure 4), we obtained results that virtually agreed with those of Quon and Williams. We also ran GEOSIM in single-wave mode with wave 4 instead of wave 5 selected, and found that the resultant axisymmetric state and wave amplitude

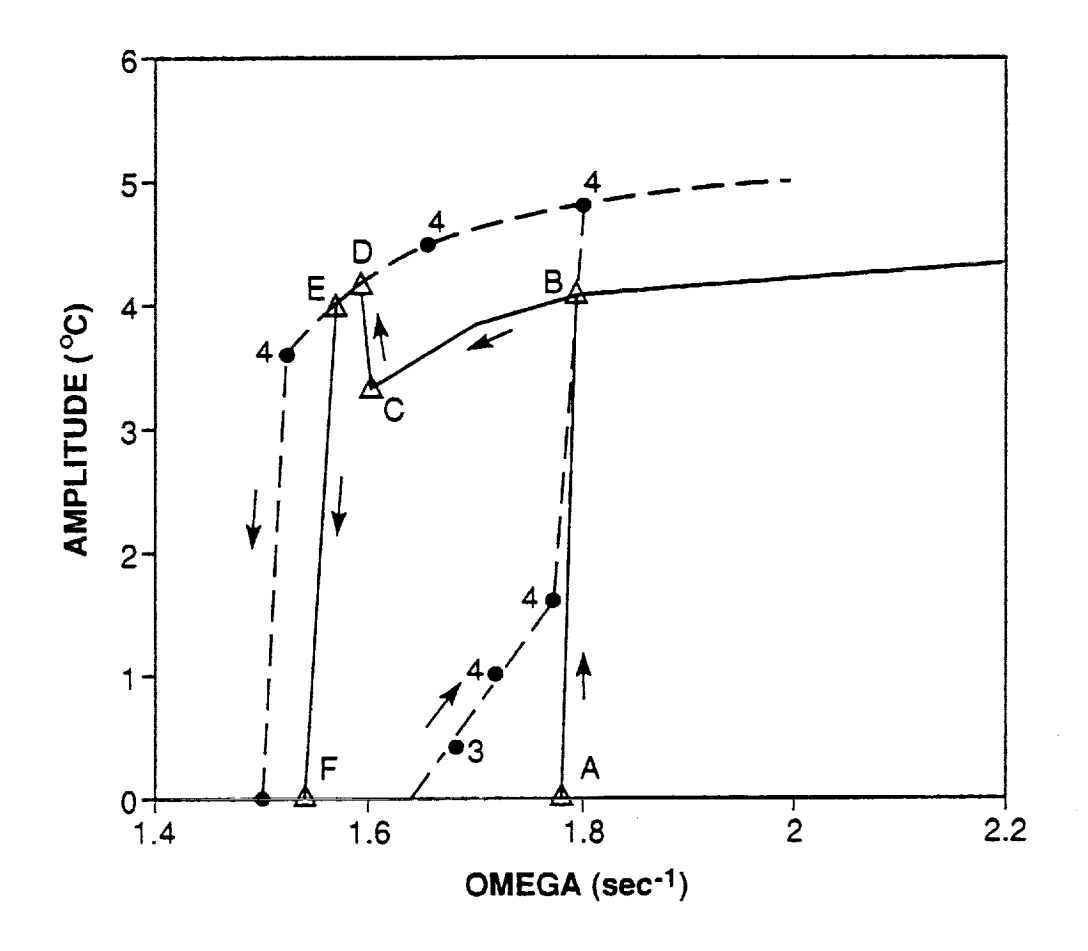

Figure 2. Amplitude of the temperature wave as a function **of** rotation rate as determined by Fein [1] (dashed curve) and Miller and Butler [6]. As the rotation is increased with an axisymmetric state established, the model predicts transition to baroclinic wave **flow** at point A. As the rotation rate is decreased with a wave established, the model predicts transition to axisymmetric flow at point F.

Ē.

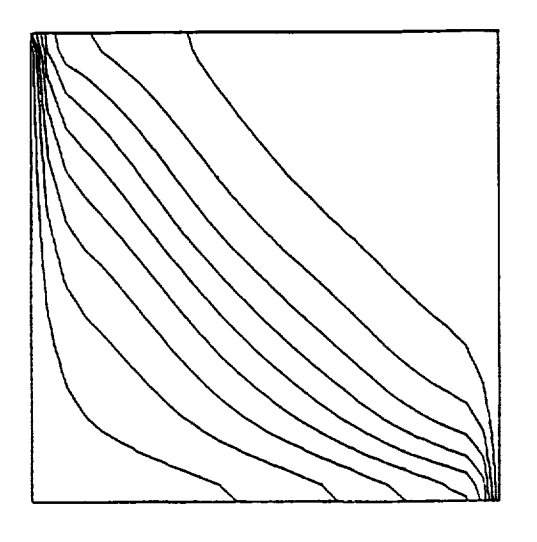

Temperature **Contour Interval =** 0.5

**Mean** State Maximum = **5.0** Minimum **= 0.0**

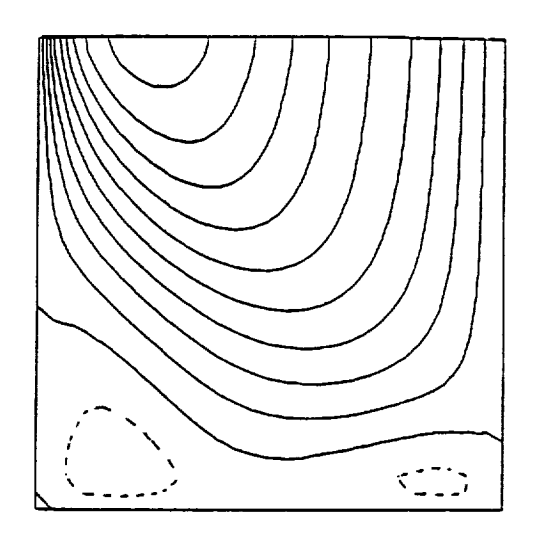

**Zonal** Veloc\_ **Contour** Interval = 0.05

**Mean** State  $Maximum = 0.476$ Minimum **= -0.082**

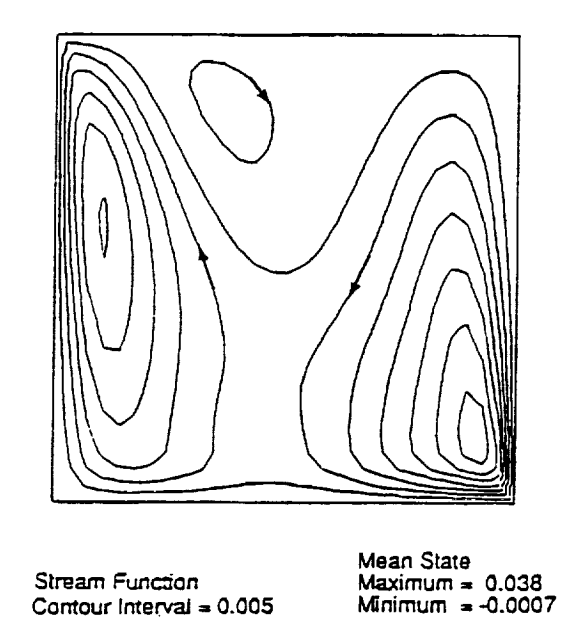

Figure 3. Temperature, zonal velocity, and meridional **stream** function from the azimuthal mean state computed by GEOSIM in mode 4 for the case of Williams [8] when a single wave (5) is used.

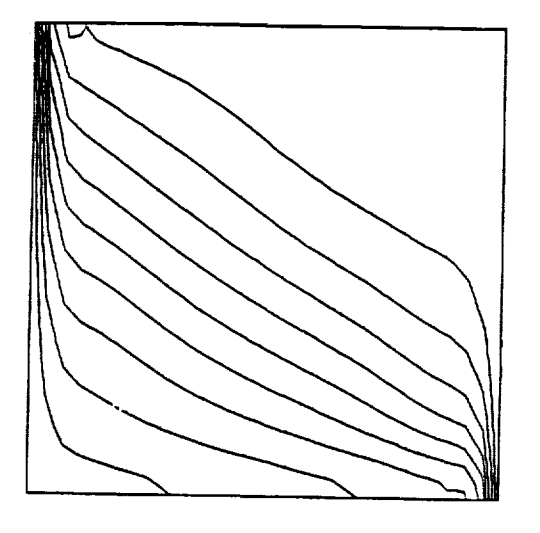

Temperature **Comour Interval =** 0.5 **Mean State Maximum = 5.0 Minimum** = 0.0

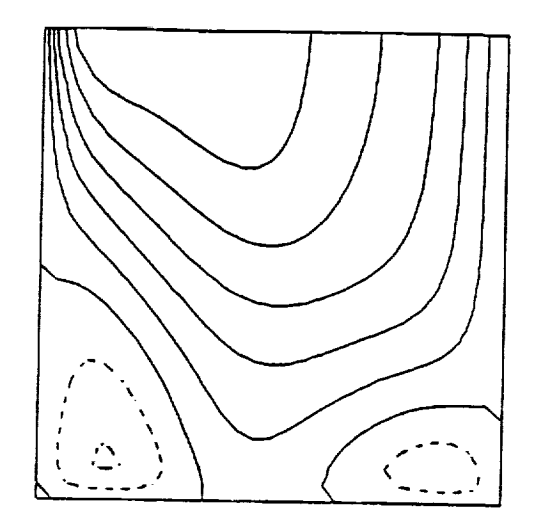

**Zonal** Velocity **Contour Interval** = **0.05**

**Mean Staze Maximum** = **0.291 Minimum = -0.105**

Ξ

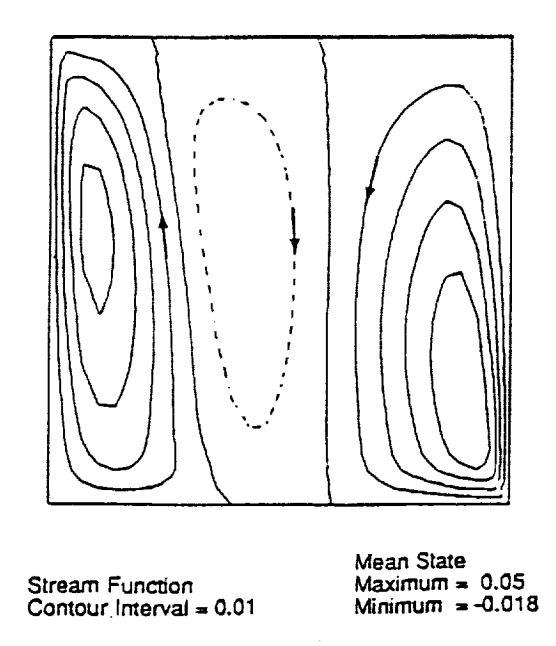

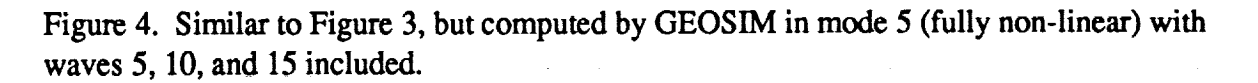

**were similar** to the previous **works.** The discrepancy between **our single wave** case **and** that of Quon is left unexplained.

#### **C. Vacillation**

Wave amplitude vacillation is characterized by **a** periodic growth and **decay** of **a** baroclinic wave with a similar periodic decrease and increase of azimuthal mean baroclinicity. GEOSIM in mode 5, with wavenumbers 1 through 15, was run using the same geometric and dynamic parameters as one of the experiments of Buzyna et al. [9]. Figure 5 shows the time variations of kinetic energy integrals for the axisymmetric and wave components in about two vacillation cycles after 21,400 seconds (or approximately 600 rotations) of model integration time. As observed in the laboratory, wave 4 dominates after the system equilibrates to a steady vacillation. Wavenumber 8 and higher harmonics are present, but there is no side-band contribution to the energy spectrum. The period of vacillation is estimated to be 45 rotations, which is two-thirds of what was seen in the laboratory experiments. Figure 6 shows the temperature distributions of the symmetric state and wavenumber four disturbances at the middle level of the model fluid. The four diagrams represent the synoptics at the four phases of a wave amplitude vacillation cycle, denoted by WL, SH, WH, and SL. About 0.3 **°C** difference in temperature variation between a lowest wave (WL) and a highest wave (WH) stage can be detected, in reasonable agreement with the observations. The movement of the arrow mark indicates that waves travel around the annulus at a frequency about two times as fast as the wave amplitude changes, consistent with the experiments. A more detailed analysis of this and other numerical experiments will be presented in a future paper by Lu, Miller, and Butler.

#### D. Bottom-Heated **Cylindrical** Annulus

Laboratory experiments in which a temperature gradient is **imposed** on the lower surface of a cylindrical annulus have been performed at MSFC. The outer vertical wall of the annulus is also constrained to have a fixed temperature profile, while the upper and inner walls are made of a relatively non-conducting material (Plexiglass). Many of the results of these experiments are similar to those with the more traditional, side-heated annulus. For example, a boundary representing the transition between stable, axisymmetric flow and that with baroclinic instability in thermal Rossby number-Taylor number parameter space has a similar shape to the side-heated and -cooled experiments. The model was used to predict the transition curve, including number of the initial waves. Figure 7 shows the comparison between the laboratory experiments and the calculated transition. The agreement in placement of the transition curve is fair, but it is not as good as a similar comparison in the side-heated and -cooled case. The agreement in terms of wavenumbers is excellent. The authors believe that the differences in the placement of the transition curve is due to imperfect thermal boundary conditions in the experiment. Significant improvement from a previous comparison was obtained by adding more insulation to the apparatus in the laboratory experiments.

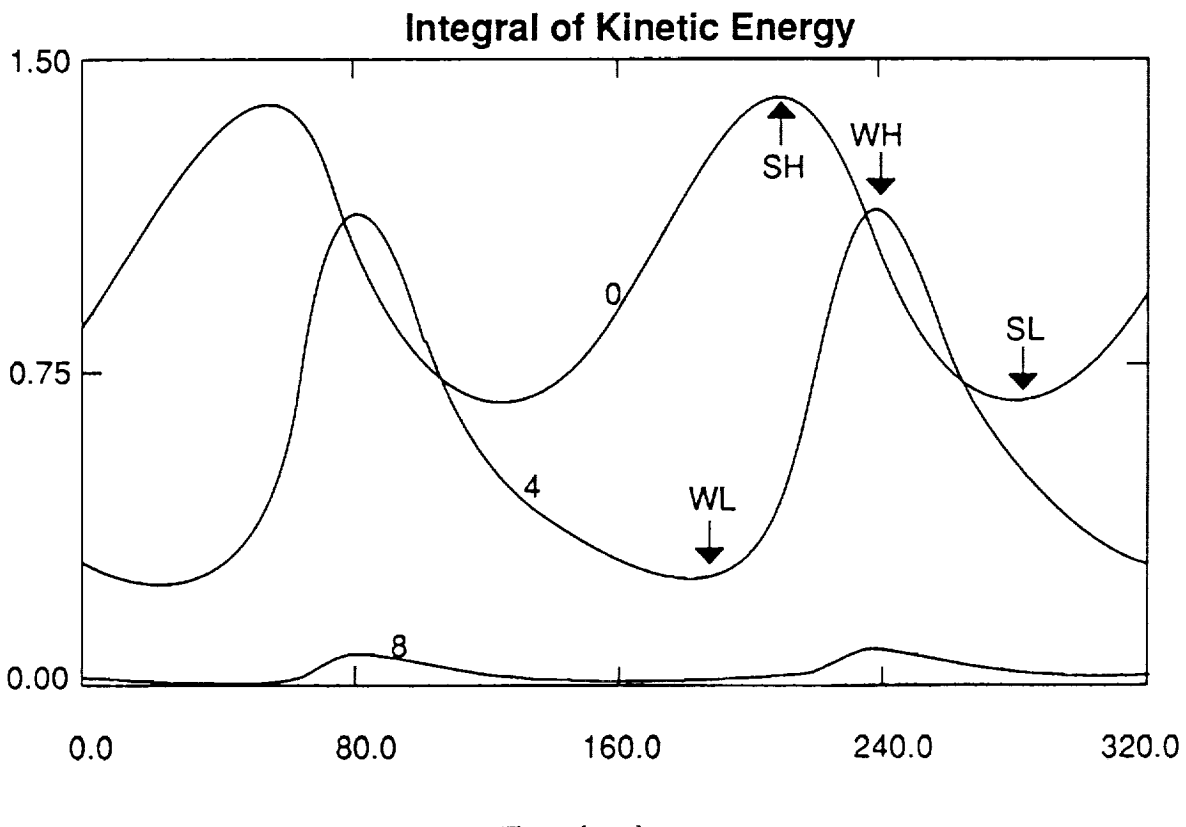

Time (sec)

Figure 5. Time variations **of** kinetic energy integrals for the axisymmetric and wave components as calculated by GEOSIM for a vacillating case of Buzyna et al. [9], see case B-j of Pfeffer et al. **[19].**

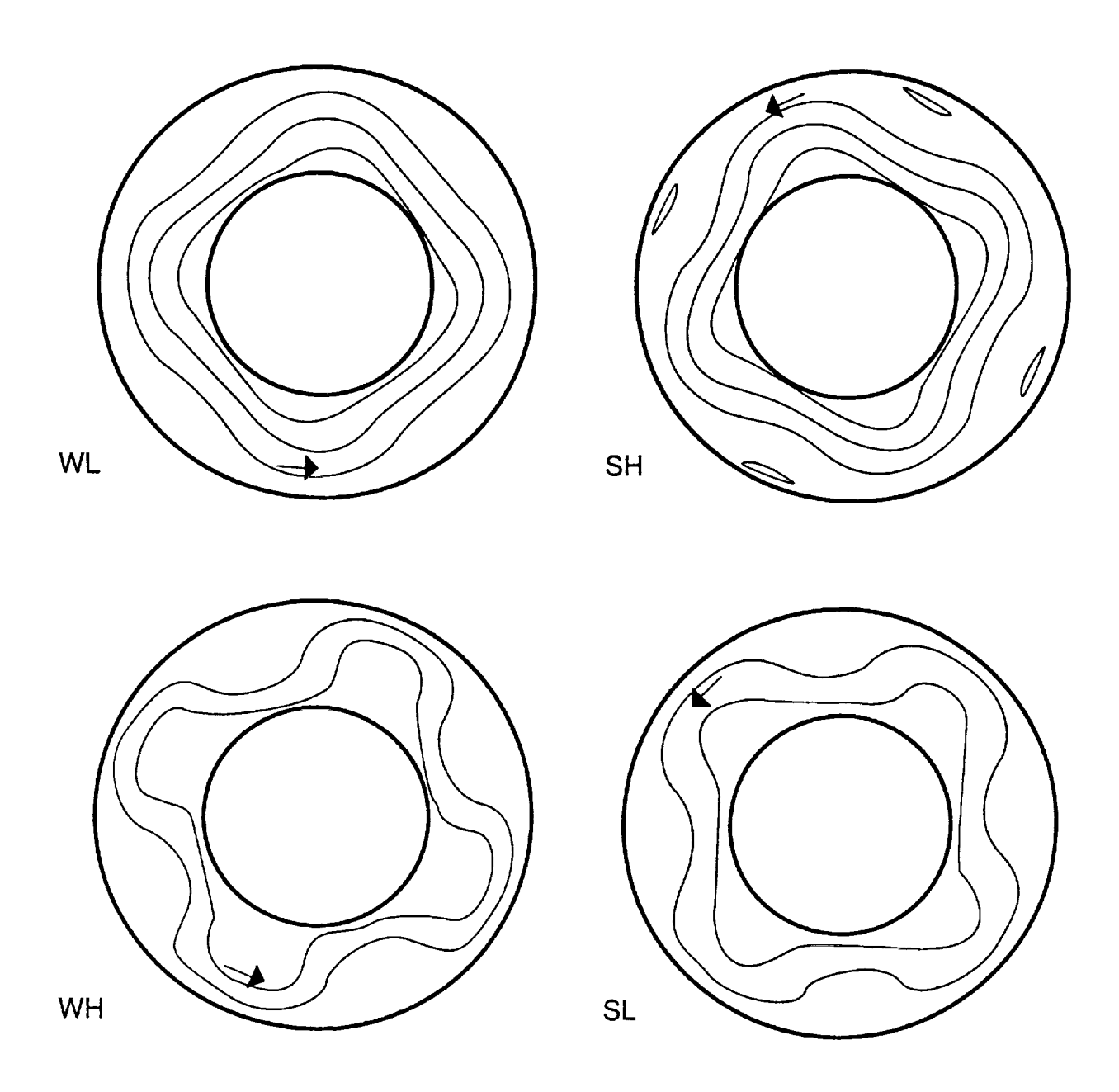

Figure 6. Temperature distributions at mid-depth **of** the annulus for the same case as Figure 5.

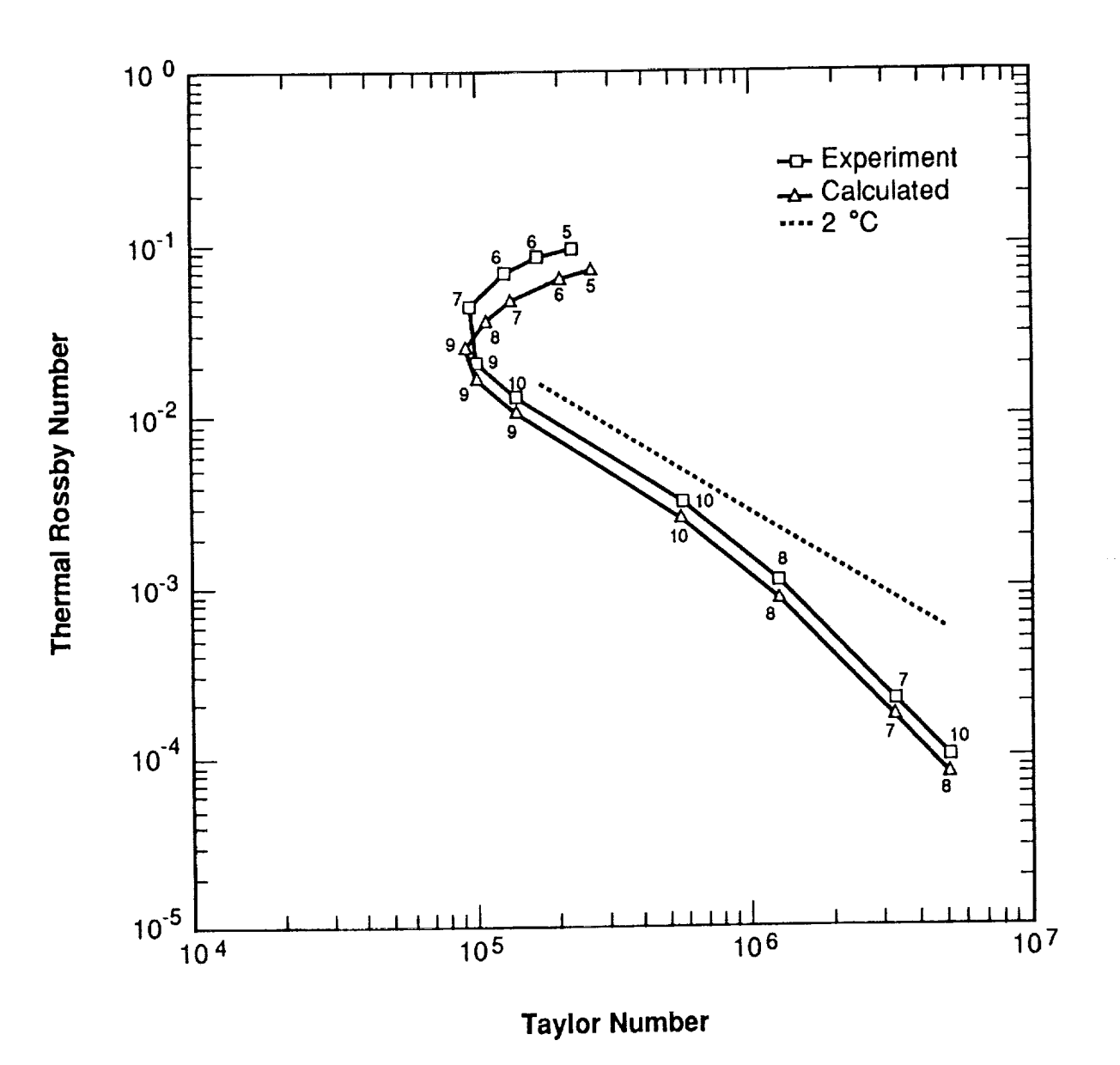

Figure 7. Calculated and experimental transitions for the bottom-heated annulus of Miller and Reynolds [10].

#### E. Spherical Shell

Comparisonshavebeenmadeof fully three-dimensional**flow patterns** predicted **by** the model with experiments performed on the Spacelab 3 mission with the Geophysical Fluid Flow Cell (GFFC). Agreement was excellent to the extent that the experimental data allow comparison (which is limited to flow patterns). Documentation of these comparisons will appear in a separate paper by Miller and Leslie. More detailed comparisons can be made between the present model and another one, namely a model based on spherical harmonics developed by Gary Glatzmaier of Los Alamos National Laboratory [18]. Note that the Los Alamos model is constrained to have a free-slip condition at the equatorial wall, so the present model was run with that condition as well. An initial condition was determined by integrating the Glatzmaier model for a short time (see Figures 8 and 9). The fields at that point were then used as initial conditions for both models. After 9 minutes, the results from the two models are compared in Figures 8 and 9 for temperature and for radial velocity at mid-depth. Note that the agreement is remarkable, in spite of the fact that the patterns have changed significantly from the initial conditions. Further comparisons are in progress for a case with stronger gravity, in which the fields change more quickly and in which the results have been shown to be extremely sensitive to initial conditions. These comparisons will be published separately by Johnston and Miller.

#### **IV.** SUMMARY

**The MSFC-developed** model GEOSIM has been shown to be an extremely powerful tool for simulating a wide range of geophysical **flow** problems. The model employs finite differences in the meridional plane and spectral decomposition in the azimuthal direction, which results in a code which is flexible in terms of domains and boundary conditions. The use of a spectral transformation in the azimuthal direction allows the calculation of axisymmetric states, linear waves, and states with wave-mean flow interaction only. The code has been validated by comparing its results to both experimental and numerical studies. The example cases that are given in this paper demonstrate the types of fluid flow problems which GEOSIM was designed to solve. Further research at MSFC using the model is planned, and the authors welcome inquiries from researchers with similar needs and interests who may wish to use the model.

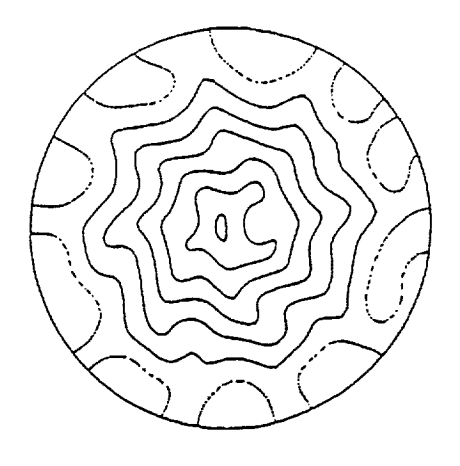

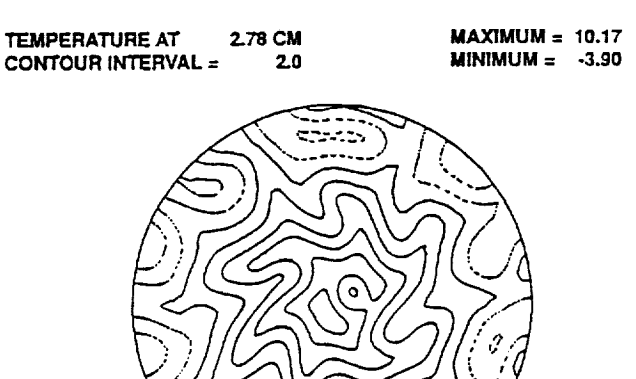

**TEMPERATURE AT 2.78 CM CONTOUR INTERVAL** = **2.0**

**MAXIMUM = 11.08 MINIMUM = -5.37**

**THERMAN** 

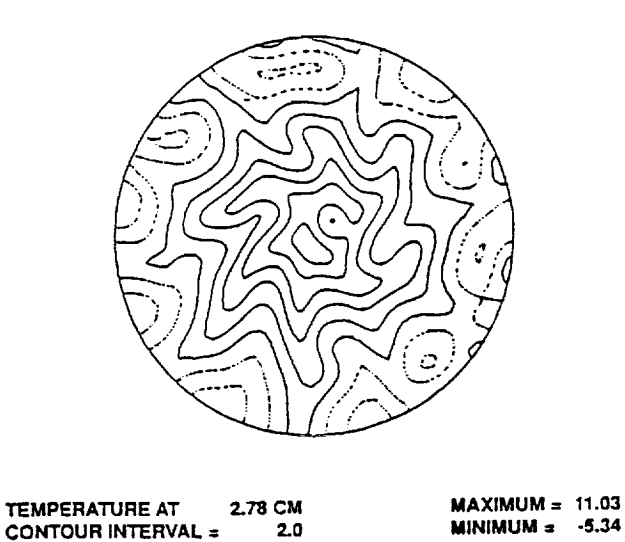

Figure 8. Temperature fields from the **comparison** between GEOSIM **and** the model of Glatzmaier [18]. The upper plot is that of the initial condition (same for both models). The middle plot is from the GEOSIM model 9 minutes later, and the lower plot is from the Glatzmaier model at the same time.

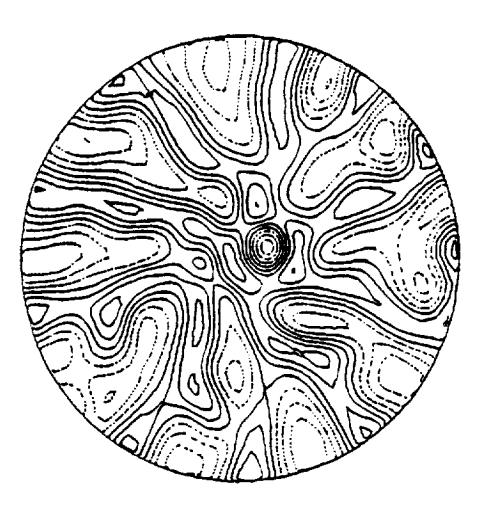

**VERTICAL VELOCITY AT 2.78 CM CONTOUR INTERVAL = 0.002**

**MAXIM UM =** 0.0087 **MINIMUM =-0.0082**

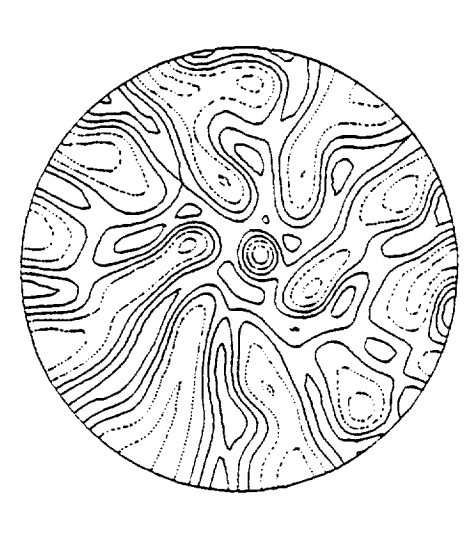

VERTICAL VELOCITY **AT 2.78 CM CONTOUR** INTERVAL **=** 0.005

**MAXIMUM = 0.016 MINIMUM = -0.014**

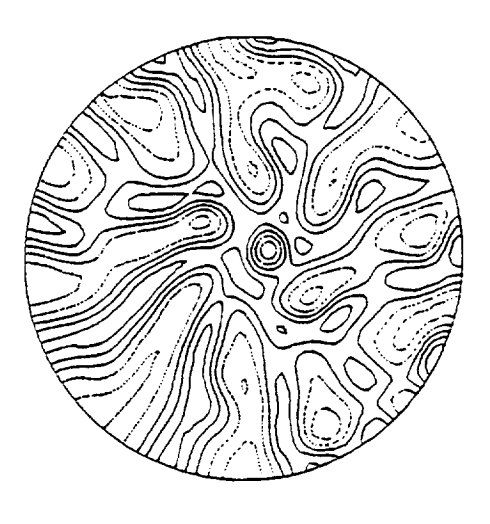

**VERTICAL VELOCITY AT 2.78 CM CONTOUR INTERVAL =** 0.005

**MAXIMUM =** 0.016 **MINIMUM =** -0.015

Figure 9. **Similar** to Figure 8, but for radial velocity component.

#### REFERENCES

- . Fein, J. S., An experimental study of the effects of the upper boundary condition on the thermal convection in a rotating, differentially heated cylindrical annulus of water, Geophys. Fluid Dyn., 5\_ 213-243 (1973).
- 2. Pfeffer, R. L., G. Buzyna, and R. Kung, Time-dependent modes of behavior of thermally-driven rotating fluids, J. Atmos. Sci., 37, 2129-2149 (1980).
- 3. Hart, J. E., G. A. Glatzmaier, and J. Toomre, Space-laboratory and numerical simulations of thermal convection in a rotating hemispherical shell with radial gravity, J. Fluid Mech., 173, 519-544 (1986).
- 4. Miller, T. L., and R. L. Gall, Thermally driven flow in a rotating spherical shell: Axisymmetric states, J. Atmos. Sci., 40\_\_*z,* 856-868 (1983).
- 5. Miller, T. L., and R. L. Gall, A linear analysis of the transition curve for the baroclinic annulus, J. Atmos. Sci., 4\_.\_0,2293-2303 (1983).
- . Miller, T. L., and K. A. Butler, A numerical study of the transition between axisymmetric flow and wave flow in the baroclinic annulus, including hysteresis, J. Atmos. Sci., in press (1991).
- 7. Miller, T. L., and J. D. Fehribach, A numerical study of the onset of baroclinic instabilities in spherical geometry, Geophys. Astrophys. Fluid Dyn., 52, 25-43 (1990).
- 8. Williams, G. P., Baroclinic annulus waves, J. Fluid Mech., 49, 417-449 (1971).
- 9. Buzyna, G., R. L. Pfeffer, and R. *Kung,* Kinematic properties of wave amplitude vacillation in a thermally driven rotating fluid, J. Atmos. Sci.,  $46$ ,  $2716-2729$  (1989).
- 10. Miller, T. L., and N. D. Reynolds, A laboratory and numerical study of baroclinic instability in a cylindrical annulus with the temperature gradient imposed on the lower surface, J. Fluid Mech., submitted (1991).
- 11. Quon, C., A mixed spectral and finite difference model to study baroclinic annulus waves, J. Comp. Phys., 20, 442-479 (1976).
- 12. McChenhauer, B., The spectral method in numerical methods used in atmospheric models, Vol. II, GARP Publication Series No. 17, World Meteorological Organization, 1979.
- 13. Roache, P.J., On artificial viscosity, J. Comp. Phys., 10, 351-366 (1972).
- 14. Wam-Varnas, A., W. W. Fowlis, S. Piacsek and S. **M. Lee, Numerica solutions and** laser-Doppler measurements of spin-up, J. Fluid Mech., 85, 609-639 (1978).
- 15. **Williams,** G. P., **Numerical** integration **of** the three-dimensional **Navier-Stokes equations for incompressible flow, J.** Fluid **Mech., 3\_\_7,**727-750 (1969).
- 16. Sweet, **Roland** A., A parallel and **vector variant of** the **cyclic reduction** algorithm, SIAM **J.** Sci. Stat. Comput., 9, 761-765 (1988).
- 17. **Temperton,** C., A note **on** prime **factor** FFT algorithms, *L* Comput. Phys., **52,** 198-204 **(1983).**
- **18.** Glatzmaier, **G.** A., **Numerical simulation of stellar convective dynamics.** Part **I:** The model and method, J. Comp. Phys., 55, 461-484 (1984).
- 19. Pfeffer, R. L., G. Buzyna, and R. Kung, Time-dependent modes of behavior of thermally-driven rotating fluids, J. Atmos. Sci., 37, 2129-2149 (1980).

 $\ddot{\phantom{0}}$  $\begin{bmatrix} \frac{1}{2} & \frac{1}{2} & \frac{1}{2$  $\frac{1}{2}$ l,  $\frac{1}{2}$ ł,  $\frac{1}{2} \left( \frac{1}{2} \right)$ 

## APPENDIXA: **User's** Guide

The **current** version of the GEOSIM model (1990) was developed and runs on the CRAY XMP at Marshall Space Flight Center (MSFC). While this User's Guide often specifically refers to the Cray, we have generally avoided using instructions that are unique to this machine. With the construction of proper operating system commands, the model should run at any site that supports a FORTRAN 77 compiler. For example, it has been successfully run on an IBM RISC 6000.

#### **Compilation** Procedures

The model's **source** code is contained in four ASCII **files:** one for the main program and subroutines, one for subroutines used in the FFT and the elliptic equation solver, one for the derived parameter statements and common blocks, and one for the key parameter statements. The file with the common blocks is "included" in the main program and most of the subroutines at the time of compilation. The sizes of the work arrays are set by the user to the desired value in the key parameter statements. In the current implementation on the Cray, these parameter statements are in the same **file** as the operating system commands that compile the code. Note that, while the radial and latitudinal grids used must be the same as the array dimensions, the number of waves can be less than or equal to the compiled dimension. The following key parameters must be set at compilation:

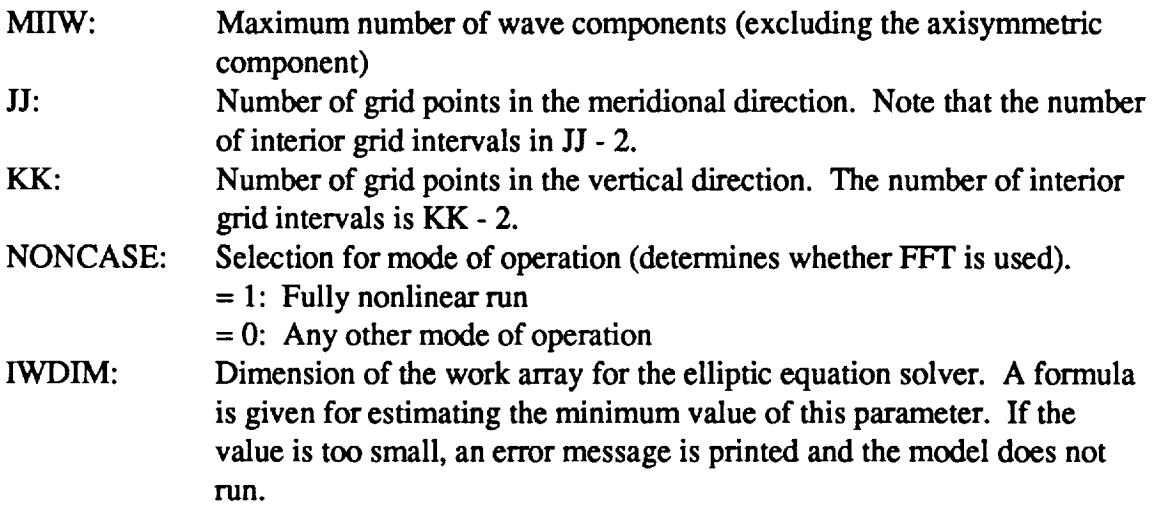

Restart Files and Restart Procedure

At the end of each integration, each wave component **(excluding** the axisymmetric part) is written to a separate logical unit (7 and above), and all waves are concatenated and written to a single logical unit (99). (Only one of these sets of files--whichever is more convenient for the user--needs to be saved.) The axisymmetric data contain grid information, are slightly different in format from the wave data, and are written to logical unit 1. The user can choose to save

 $\sim$ 

whichever files desired for analysis and/or restarting the model. There are several ways to **initialize the** model:

**ISTART =** *-2:* **Restart from scratch** *-* **This uses** boundary temperature and **profile information within** the **source code** m set **up** the **initial axisynmctric temperature field. (The interior temperantm field can** either **be a constant value or an** interpolation **of** the boundary **values. This is** determined **by the input parameter** "TINIT," **which is on** the **last line of** the **input deck.)** ff **waves arc included,** they **are initialized with a small temperature disturbance** (randomly **oriented** in the **azimuthal direction) located** in the **middle of** the **meridional** grid.\*

**ISTART** = -1: Axisymmetric restart - A previously computed axisymmetric **field** on unit 1 (with grid information) is used as an initial condition. The waves are initialized in the **same** way as a "scratch" run.

**ISTART =** 1: Both **axisymrnetric and** wave **fields are read from** units 1 **and** 7 **(and up, if necessary),** respectively. **Note that** the **wave fields must** be **in ascending order**

÷.

<sup>&</sup>lt;sup>\*</sup>There is a call to the random number generating routine RANF in the subroutine INITIA. This is a spot where the user may need to make a change for a different computer installation.

#### **Input Parameter File**

**The unit 5 input file (usually concatenated** with the **operating system** commands to **run** the **model)** prescribes **various** numerical and physical parameters necessary to *run* the **model.** Table A. 1 **defines** each **of** the input parameters. **The grid** and boundary temperature parameters are used **only in** the "scratch" starts; **other** parameters are used in all run **modes** and **replace** any values **stored in** the axisymmetric **save file. For** example, if an axisyrnmetric **field is** *run* with **omega = 2.0** and **restarted** with **omega =** 1.8 in the runstream, the *value* **of** 1.8 **is** used **in** the new run. **Unless** a "delta **omega" of-0.2 is input,** the **model does** not add the differential spin-up **rotation;** that **is,** the **u-field in** the **input file is taken** to be relative to the new **rotation rate. Boundary** conditions **on temperature** cannot be **changed** in **a** restart. **(It would** be **straightforward for** the user **to** write a **program which edits** the restart file to **change** them, **if** desired.)

Diagnostics **such as** integrated kinetic **energy are** calculated at intervals.which **depend on the** "NSTEP" **and** "ISKIP" **factors. If** the **number of steps (NSTEP) is set to** 5000 and the **skip factor (ISKIP) is** set to **1000,** diagnostics.are be **written to** the **output file on steps 0,1,1000,2000...,5000. If ISKIP is** set **to zero,** the **default factor of NSTEP/200 is used for ISKIP, and therefore** the diagnostics are **written 202** times. **A summary page, which contains basic information for** the axisynunetric **state and all of** the **waves, is written after every** 5 **pages of** diagnostics.

The "IRUNCD" **option corresponds to the** mode **of integration that is to** be *run* **in** the **model. A** "1" indicates an **axisymmetric only** run, "2" **- linear waves only, "3" - axisymmetric** and **linear waves (no interaction),** "4" **- axisymmetric** and **nonlinear wave (wave-mean flow interaction), and** "5" **- fully nonlinear wave** run. **The value of IRUNCD affects** the **interpretation of** the "WAVE-NUMBERS" **line. In modes 2 through** 4, this refers **to** the **wavenumbers included in the calculations. In mode** 5, **this line lists** the **waves to** be **included in the printed** diagnostic **output, the** "WAVE **FACTOR" indicating which** set **of wave numbers to** *run.* **For** example in mode 5, if the number of waves is set to 10 and the wave factor is set to 3, then waves **3,6,9...30** would be **included in** the **calculation. Table A.2 gives a list of memory and time requirements for each** run **option for both cylindrical and spherical example** runs.

The boundary conditions are defined by the **values of** "IBTMP" (temperature) and "IFREE" (u,v,w components). Both IBTMP and IFREE are arrays of four elements which correspond to the four sides of the grid. A heated wall or a no-heated wall are specified by setting the respective IBTMP to -1 or 1. Similarly, for rigid or free walls, set IFREE to either -1 or 1. The values of IFREE and IBTMP do not influence polar conditions for the computations, although to obtain good plots they should both be set to 1.

## Printed **output** and plots

Selected **output** is sent **to** unit 6. **The** majority of the input stream is **written** within the first 2 pages. After that, diagnostics for the axisymmetric field are given (if not running in **IRUNCD = 2 mode), and** then **the waves are written (one** per **page). Diagnostics include**

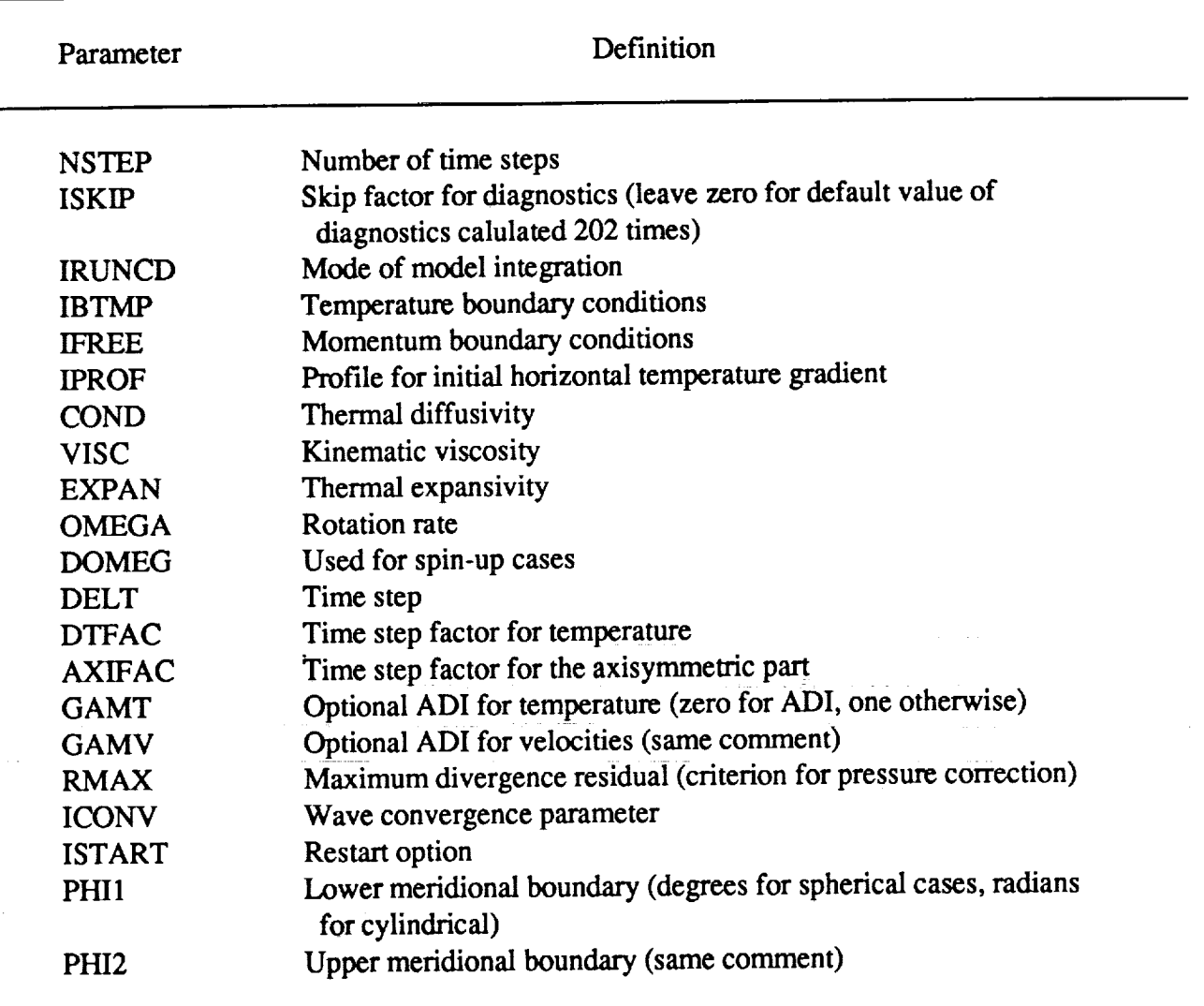

 $\frac{1}{2}$ Î. ŧ, Ĭ.

ŧ.

 $\label{eq:1} \begin{array}{ll} \mathbb{E}[\mathbf{1} \times \mathbf{1} \times \mathbf{1}] & \mathbb{E}[\mathbf{1} \times \mathbf{1}] \\ \mathbb{E}[\mathbf{1} \times \mathbf{1} \times \mathbf{1}] & \mathbb{E}[\mathbf{1} \times \mathbf{1}] & \mathbb{E}[\mathbf{1} \times \mathbf{1}] \\ \mathbb{E}[\mathbf{1} \times \mathbf{1}] & \mathbb{E}[\mathbf{1} \times \mathbf{1}] & \mathbb{E}[\mathbf{1} \times \mathbf{1}] & \mathbb{E}[\mathbf{1} \times \mathbf{1}] \\ \$ 

Ì.

Table A.1. GEOSIM Input File Definitions.

 $\ddot{\phantom{a}}$ 

|                            | Symmetric<br>only    | Linear                 | Wave/Mean<br>flow      | Nonlinear<br>(1 wave)  | Nonlinear<br>$(15 \text{ waves})$ |
|----------------------------|----------------------|------------------------|------------------------|------------------------|-----------------------------------|
| Option                     |                      | 2                      | 4                      | 5                      | 5                                 |
| 30X30 grid<br>$50X20$ grid | 0.39(62)<br>0.32(65) | 0.44(127)<br>0.35(135) | 0.44(223)<br>0.35(238) | 0.46(229)<br>0.38(245) | 1.26(2170)<br>1.25(2429)          |

**Table** A.2. **Memory** and **Time Requirements for Typical** GEOSIM Integrations.

The first number **indicates** memory **requirements** in CRAY megawords. The number in parenthesis is the number of seconds that were required to run 5000 time steps.

 $\overline{\phantom{a}}$ 

**integrals** of **such quantifies** as kinetic **energy,** heat **fluxes, and energy** conversions. The **user** is referred to the **subroutines** beginning with DIAG... **for** the definitions **of** the diagnostics.

**A** plot routine (separate from the model) runs **on** the IBM front-end, **is** menu driven, and plots cross sections of fields (either total or components) in any one of three planes. It also allows viewing of certain integrated diagnostics, plotted as a function of **time.** Because it is unlikely that a potential user **would** be able to **transport** this code to a different installation, documentation is not given here.

Ī.

## APPROVAL

GEOSIM - A Numerical Model for Geophysical Fluid Flow Simulation

**By** Karen A. Butler, **Timothy** L. Miller, and Huei-Iin Lu

The information in this report has been reviewed for technical content. Review of any information concerning Department of Defense or nuclear energy activities or programs has been made by the MSFC Security Classification Officer. This report, in its entirety, has been determined to be unclassified.

 $\overline{\phantom{a}}$ 

E. TANDBERG-HAN Director Space Science Laboratory

 $\frac{1}{2}$  $\sim$ 

ŧ.

 $\frac{1}{2}$ 

÷,

 $\begin{array}{ccc}\n\vdots & \vdots & \vdots \\
\bullet & \bullet & \end{array}$